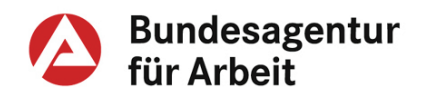

**Anlage 1 zur Weisung 201704010 Gültig ab: 20.04.2017 Gültigkeit bis: Fortlaufend** 

# **Fachliche Weisungen**

# **Maßnahmen zur Aktivierung und beruflichen Eingliederung nach § 16 Abs. 1 SGB II i. V. m. § 45 SGB III**

**Maßnahmen bei einem Träger (MAT)** 

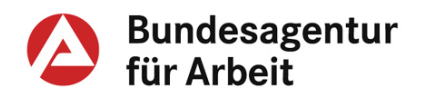

## **Änderungshistorie**

#### **Fassung vom 20.04.2017**

- Neuaufnahme der Stabilisierung von Beschäftigung aufgrund 9. SGB-II-Änderungsgesetz [\(Teil A –2\)](#page-4-0)
- Hinweise zur Verzahnung mit berufsbezogener Sprachförderung [\(Teil A –2,](#page-4-0)[Teil A –4.4\)](#page-6-0)
- Neuregelung von MAT für Alg-Aufstocker aufgrund 9. SGB-II-Änderungsgesetz [\(Teil B –1.1\)](#page-8-0)
- Konkretisierung zur Förderdauer bei beruflicher Kenntnisvermittlung [\(Teil B –1.4\)](#page-9-0)
- Erweiterung der Förderdauer auf max. 12 Wochen für Langzeitarbeitslose und alle Arbeitslose mit besonders schweren Vermittlungshemmnissen (§ 45 Abs. 8 SGB III) aufgrund AWStG [\(Teil B –1.6.1\)](#page-10-0)
- Aktualisierung der Regelungen zur EinV [\(Teil B –2.3\)](#page-13-0)
- Aktualisierung der Dokumentationserfordernisse [\(Teil C –1.3\)](#page-17-0)

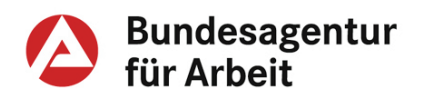

## Inhaltsverzeichnis

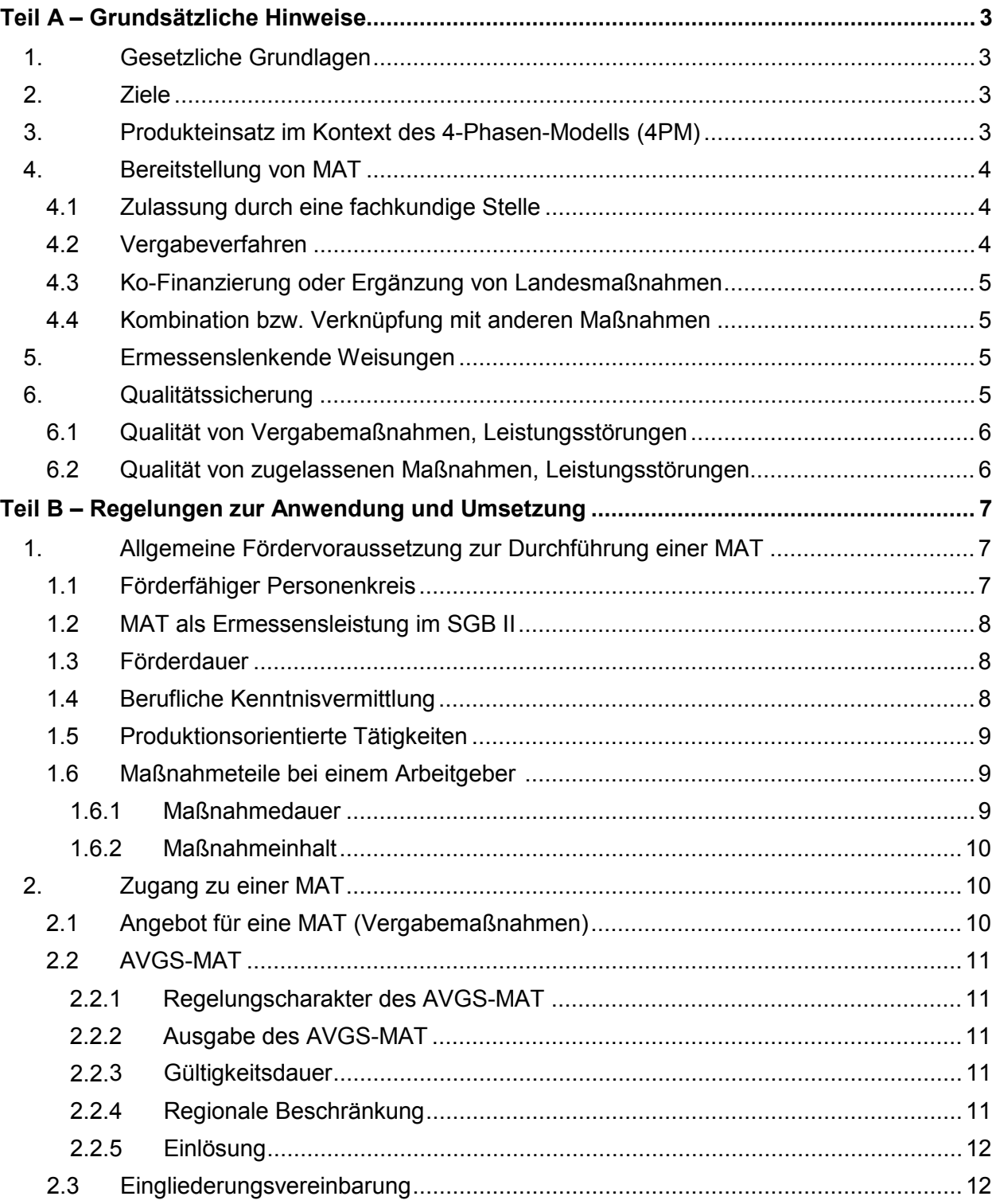

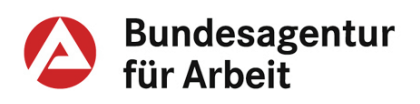

#### **Anlage 1 zur Weisung 201704010 Gültig ab: 20.04.2017 G[ültigkeit bis:](#page-13-2) fortlaufend**

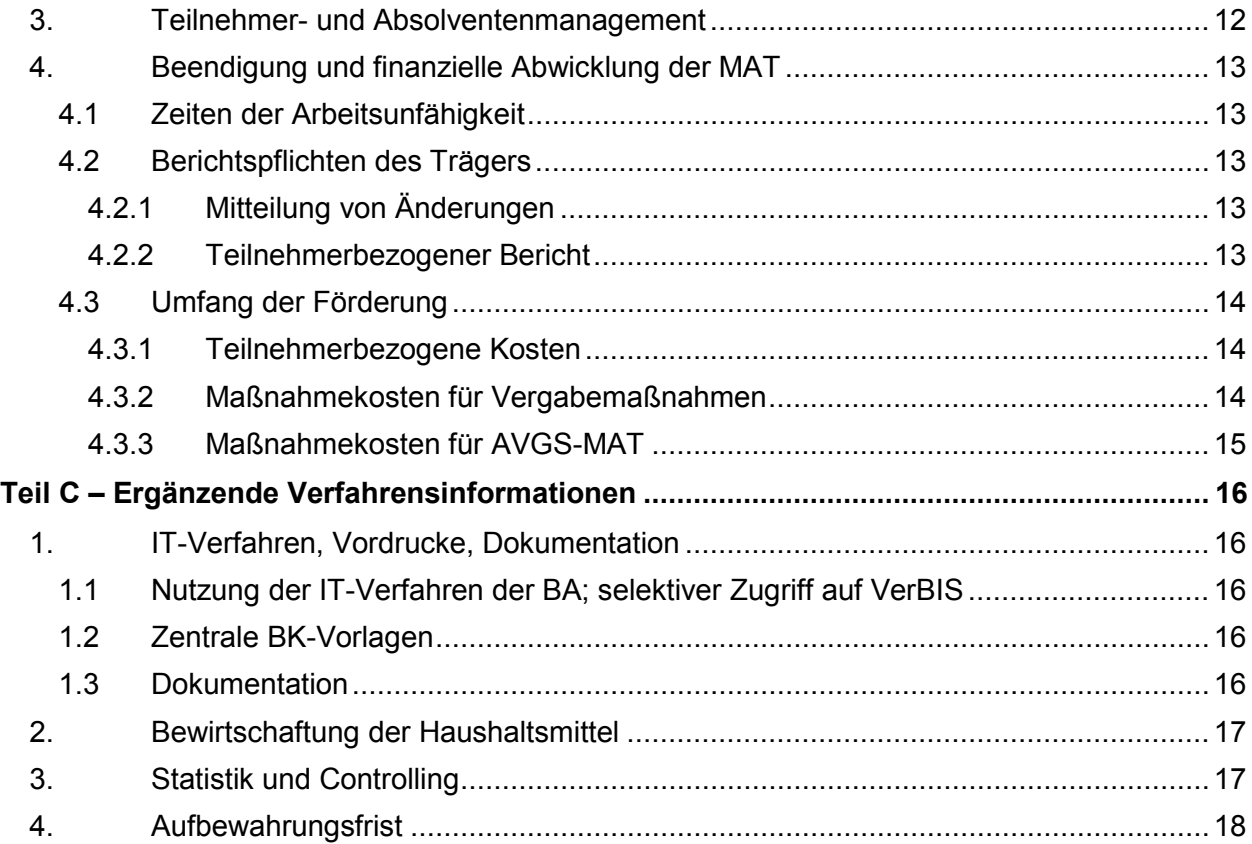

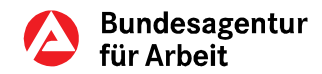

## <span id="page-4-1"></span>**Teil A – Grundsätzliche Hinweise**

## <span id="page-4-2"></span>**1. Gesetzliche Grundlagen**

Rechtsgrundlage für die vorliegenden Fachlichen Weisungen ist § 16 Abs. 1 SGB II i. V. m. § 45 SGB III<sup>[1](#page-4-4)</sup>.

Zusätzlich gelten für MAT die Regelungen zum Zulassungsverfahren nach §§ 176 ff. SGB III.

Der Gesetzestext in seiner jeweils aktuellen Fassung kann im Internet unter diesem Link auf-gerufen werden: <u>SGB II</u><sup>[2](#page-4-5)</sup>.

## <span id="page-4-0"></span>**2. Ziele**

MAT können gefördert werden, wenn sie die Ziele des § 45 SGB III unterstützen.

Ist das alleinige Ziel der Unterstützung die ausschließlich erfolgsbezogen vergütete Arbeitsvermittlung in versicherungspflichtige Beschäftigung (§ 45 Abs. 1 S. 1 Nr. 3 SGB III), steht hierfür der Aktivierungs- und Vermittlungsgutschein AVGS-MPAV zur Verfügung. Dieser kommt nicht zur Anwendung, wenn die Vermittlung in eine versicherungspflichtige Beschäftigung Bestandteil einer Maßnahmekombination der o. g. Ziele ist.

Darüber hinaus sind MAT ein Instrument, das begleitend oder in Kombination mit anderen Leistungen, z. B. den Sprachförderangeboten des BAMF, eingesetzt werden kann (Teil A - [4.4\)](#page-6-0).

Zur Sicherung einer nachhaltigen versicherungspflichtigen Beschäftigung und zur Stabilisierung der Beschäftigungsaufnahme können mit der Neuregelung von § 16g SGB II (9. SGB-II-Änderungsgesetz) Leistungen erbracht werden, die den neuerlichen Verlust des Arbeitsplatzes vermeiden helfen. Diese Unterstützungsleistung können sowohl die gE selbst als auch Dritte im Rahmen von § 45 Abs. 1 Satz 1 Nr. 5 SGB III bis zu einer Dauer von 6 Monaten erbringen, auch wenn die Hilfebedürftigkeit während dieser Zeit entfällt. Damit wird der Gedanke der Nachhaltigkeit von Beschäftigungsverhältnissen deutlich gestärkt.

## <span id="page-4-3"></span>**3. Produkteinsatz im Kontext des 4-Phasen-Modells (4PM)**

Im Rahmen des Eingliederungsprozesses nach dem 4PM wird ein Profiling (Potenzialanalyse i. S. d. § 15 Abs. 1 S. 1 SGB II) durchgeführt. Auf Basis der Stärken- und Potenzialanalyse legt die IFK fest, ob eine MAT als Instrument zur Umsetzung der individuellen Eingliederungsstrategie notwendig und zielführend ist und auf welchem Wege der Zugang zur Maßnahme (Angebot oder AVGS-MAT) erfolgt.

Bei eLb mit komplexen Profillagen kann das Angebot einer Maßnahmekombination sinnvoll sein. Es kann sich dabei um eine Kombination einzelner Zielrichtungen der MAbE (§ 45 Abs.

<span id="page-4-4"></span> $1$  Wird in diesen Fachlichen Weisungen die Bezeichnung "§ 45 SGB III" verwendet, so handelt es sich hierbei um § 16 Absatz 1 SGB II i. V. m. § 45 SGB III.

<span id="page-4-5"></span><sup>2</sup> Die BA übernimmt für die verlinkten Inhalte keine Gewähr.

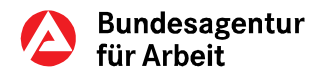

1 S. 1 Nrn. 1 bis 5 SGB III) oder um die Kombination von MAbE mit anderen Eingliederungsleistungen (z. B. Maßnahmen zur Sprachförderung in Zuständigkeit des BAMF) handeln. Die kombinierten Leistungen können sowohl parallel als auch nacheinander eingesetzt werden.

MAT können zur Beseitigung individueller Vermittlungshemmnisse so ausgestaltet sein, dass sie neben den originären Elementen der Arbeitsförderung auch andere Elemente enthalten (z. B. Gesundheitsprävention). Der Umfang dieser Elemente richtet sich nach den Zielen der Maßnahme, ist jedoch gegenüber Inhalten mit direktem Arbeitsmarktbezug untergeordnet. Die vorrangige Leistungsträgerschaft Dritter ist dabei zu beachten (§§ 5 und 12a SGB II).

Die Durchführung diagnostischer oder therapeutischer Inhalte, die in die Zuständigkeit der Krankenkassen oder Reha-Träger fallen, ist von der Förderung ausdrücklich ausgeschlossen. Stehen entsprechende Problemlagen im Vordergrund, werden die eLb an den zuständigen Sozialleistungsträger verwiesen.

Zur Sicherstellung eines wirkungsvollen Instrumenteneinsatzes müssen vor dem Angebot einer MAT bzw. der Aushändigung des AVGS-MAT die Kriterien der Erforderlichkeit, Passgenauigkeit, Erfolgssicherheit sowie Wirkung und Wirtschaftlichkeit (§ 3 und § 14 SGB II) erfüllt sein. Das Ergebnis dieser Prüfung und Entscheidung ist zu dokumentieren.

Aufgrund der zuvor durch die IFK für die/den eLb festgelegten Handlungsstrategien können über den "Maßnahmefinder" in COSACH vorhandene Eingliederungsmaßnahmen der gE ermittelt werden.

## <span id="page-5-0"></span>**4. Bereitstellung von MAT**

Die Bereitstellung von MAT kann auf zwei Arten erfolgen:

- Einkauf von Vergabemaßnahmen durch die gE
- Ausgabe von AVGS-MAT an eLb, die durch den/die eLb bei einem selbst gewählten Arbeitsmarktdienstleister eingelöst werden können

#### <span id="page-5-1"></span>**4.1 Zulassung durch eine fachkundige Stelle**

Träger von MAT bedürfen in jedem Fall der Zulassung durch eine fachkundige Stelle (FKS), um Maßnahmen der Arbeitsförderung durchzuführen oder durchführen zu lassen (§§ 176 ff. SGB III). Eine Trägerzulassung muss auch für ggf. eingesetzte Subunternehmer vorliegen.

Von dieser Zulassungsvoraussetzung ausgenommen sind Arbeitgeber, die betriebliche Maßnahmen oder betriebliche Maßnahmeteile durchführen.

Bei MAT, die von Trägern entwickelt werden (AVGS), ist auch die Zulassung der Maßnahme selbst durch eine fachkundige Stelle erforderlich (§ 179 SGB III).

#### <span id="page-5-2"></span>**4.2 Vergabeverfahren**

Bei der Beauftragung von Arbeitsmarktdienstleistern mit der Durchführung von Maßnahmen gilt das Vergaberecht. Welches Vergabeverfahren genutzt wird, muss im Einzelfall geprüft werden.

Für den Einkauf von MAT steht das Dienstleistungsangebot der Regionalen Einkaufszentren (REZ) der BA zur Verfügung.

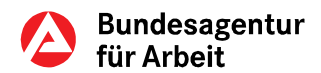

Die Beteiligung des/der Beauftragten für den Haushalt ist sicherzustellen.

#### <span id="page-6-1"></span>**4.3 Ko-Finanzierung oder Ergänzung von Landesmaßnahmen**

MAbE können für die in § 45 Abs. 1 Nrn. 1-5 SGB III genannten Zielsetzungen gefördert werden. Sofern Landesmaßnahmen vorgelagerte, anknüpfende oder teilweise auch überschneidende Ziele zur Beseitigung von individuellen Problemlagen beinhalten, um Hilfebedürftigkeit zu beenden oder zu verringern bzw. um eLb zu aktivieren, an Tagesabläufe oder Beschäftigungsverhältnisse heranzuführen, können im Sinne einer ganzheitlichen Unterstützung von Landesprojekten MAbE hinzu gestellt werden.

#### <span id="page-6-0"></span>**4.4 Kombination bzw. Verknüpfung mit anderen Maßnahmen**

§ 45 SGB III regelt, dass Personen, deren berufliche Eingliederung durch schwerwiegende Vermittlungshemmnisse besonders erschwert ist, durch Maßnahmen gefördert werden können, die nach inhaltlicher Ausgestaltung und Dauer deren erhöhten Stabilisierungs- und Unterstützungsbedarf berücksichtigen. Insbesondere bei komplexen Handlungsbedarfen kann es dabei sinnvoll sein, verschiedene Instrumente bzw. Leistungen miteinander zu verzahnen, beispielsweise MAbE mit AGH oder Angeboten der allgemeinen- oder berufsbezogenen Sprachförderung des BAMF.

Maßnahmen, bei denen die Teilnahme am Integrationskurs/Sprachkurs des BAMF nach § 45a Aufenthaltsgesetz und Eingliederungsleistungen der gemeinsamen Einrichtungen (insb. nach § 45 SGB III) miteinander verzahnt werden, fördern das Erlernen von Sprache im beruflichen Kontext. Dabei können die verschiedenen Instrumente der sprachlichen und arbeitsmarktlichen Förderung in Form modularer Bausteine parallel oder zeitlich versetzt durchgeführt werden.

### <span id="page-6-2"></span>**5. Ermessenslenkende Weisungen**

Die gE können die IFK bei ihren Ermessensentscheidungen unterstützen, wenn sie ermessenslenkende Weisungen zur Verfügung stellen.

Durch die ermessenslenkenden Weisungen darf es nicht zu einer Ermessensreduzierung "auf Null" kommen. Insbesondere dürfen z. B. keine bestimmten Personengruppen generell von einer Förderung ausgeschlossen werden.

### <span id="page-6-3"></span>**6. Qualitätssicherung**

Die Geschäftsführungen der gE verantworten die Qualität von MAT und stellen diese über fachaufsichtliche Führung sicher.

Eine hohe Qualität liegt vor, wenn die MAT

- rechtmäßig,
- wirksam,
- wirtschaftlich, und
- kundenfreundlich

umgesetzt wird. Zielführende Fragen im Rahmen der Fachaufsicht sind:

• Wurden die Fördervoraussetzungen nachvollziehbar geprüft? Sind Ermessensentscheidungen nachvollziehbar getroffen und dokumentiert worden?

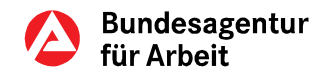

- Verbessert die MAT die Eingliederungschancen deutlich? Warum? Ist die Begründung nachvollziehbar?
- Ist die MAT für diesen Kunden die wirtschaftlichste Alternative unter den wirksamen Hilfsmitteln?
- Fügt sich die MAT schlüssig in die Integrationsstrategie für den/die eLb ein? Wurde die individuelle Situation der Kundin/des Kunden berücksichtigt?

Um die Führungskräfte in den gE bei der Ausübung der dezentralen Fachaufsicht zu unter-stützen, stellt die Zentrale das "UFa-Tool" zur Verfügung.

Dort stehen Checklisten und Erläuterungsbögen zur Prüfung der Qualität von Eingliederungsleistungen zur Verfügung. Das Tool vereinfacht und systematisiert die Durchführung, Auswertung und Dokumentation von regelmäßigen fachaufsichtlichen Prüfungen und von ggf. einzuleitenden Maßnahmen zur Qualitätssicherung. UFa beinhaltet alle zentral identifizierten Fehlerschwerpunkte – auch unter Berücksichtigung bundesweiter Fehlerschwerpunkte aus den Berichten der Internen Revision. Die risikoorientierte Nutzung von UFa wird empfohlen.

Die VG der AA wirken im Rahmen ihrer Trägerverantwortung darauf hin, dass festgestellte Mängel und eventuelle Qualitätsdefizite in den gE behoben werden. Die eingeleiteten Maßnahmen und deren Ergebnisse werden von den Regionaldirektionen defizitorientiert nachgehalten.

#### <span id="page-7-0"></span>**6.1 Qualität von Vergabemaßnahmen, Leistungsstörungen**

In Fällen, in denen die im Vergabeverfahren beschafften Leistungen des Maßnahmeträgers nicht den vertraglichen Anforderungen entsprechen, leitet die gE die Feststellungen dem Träger umgehend schriftlich weiter und fordert die Erbringung der vertragskonformen Leistung ein. Wurden die Maßnahmen vom REZ eingekauft, wird dieses schriftlich unterrichtet, wenn die Mängel innerhalb der gesetzten Frist nicht beseitigt werden.

#### <span id="page-7-1"></span>**6.2 Qualität von zugelassenen Maßnahmen, Leistungsstörungen**

Werden der gE Qualitätsmängel bei zugelassenen Maßnahmen bekannt, wird der Träger durch die gE schriftlich darauf hingewiesen und zur Mängelbeseitigung aufgefordert. Werden die festgestellten Mängel in der gesetzten Frist nicht beseitigt, wird die FKS informiert, die die Zulassung erteilt hat. Es gelten die Regelungen des § 183 SGB III.

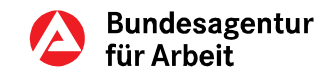

## <span id="page-8-1"></span>**Teil B – Regelungen zur Anwendung und Umsetzung**

### <span id="page-8-2"></span>**1. Allgemeine Fördervoraussetzung zur Durchführung einer MAT**

#### <span id="page-8-0"></span>**1.1 Förderfähiger Personenkreis**

Über § 16 Abs. 1 SGB II kann die Teilnahme an Maßnahmen nach § 45 SGB III auch im Rechtskreis SGB II gefördert werden. Maßgebliche Voraussetzung für die aktivierenden Leistungen in der Grundsicherung für Arbeitsuchende ist die Hilfebedürftigkeit nach §§ 7 ff. SGB II.

Ausgenommen sind ab 01.01.2017 (9. SGB-II-ÄndG) Personen, die neben den Leistungen zur $^{\rm{keine}}_{\rm{max}}$ Sicherung des Lebensunterhalts auch Arbeitslosengeld nach dem SGB III erhalten (sog. Auf-ALG-I stocker). Eingliederungsleistungen werden für diese Personengruppe ab dem 01.01.2017 aus-Aufstocker schließlich durch die Agenturen für Arbeit erbracht.

Für Übergangsfälle gilt § 66 SGB II entsprechend. Bei laufenden Förderungen und Maßnahmen zur Eingliederung in Arbeit, die

- vor dem 01.01.2017 begonnen wurden oder
- die Leistung bewilligt wurde,

gilt bis zum Ende der Leistung oder Maßnahme das bisherige Recht. Folglich kann eine Ausfinanzierung der Förderung erfolgen.

Rechtlich möglich ist der Einsatz von MAT auch für Personen, die trotz (Erwerbs-) Einkommen Aufstocker hilfebedürftig sind (sog. Erwerbsaufstocker). Da diese bereits in den Arbeitsmarkt integriert SGB II ja! sind, sollte in jedem Einzelfall geprüft werden, ob der Einsatz von MAT sinnvoll und - bezogen auf die Verringerung oder Beendigung der Hilfebedürftigkeit - notwendig ist.

Liegt Hilfebedürftigkeit nicht mehr vor, kommt eine Förderung nur in Betracht, soweit die Voraussetzungen von [§ 16g SGB II](https://www.arbeitsagentur.de/web/wcm/idc/groups/public/documents/webdatei/mdaw/mtqw/%7Eedisp/l6019022dstbai378499.pdf?_ba.sid=L6019022DSTBAI378502) (Wegfall der Hilfebedürftigkeit) gegeben sind.

Die Förderung der Berufswahl und der Berufsausbildung ist im Dritten Kapitel, Dritter Abschnitt des SGB III geregelt. und im Rahmen von MAbE daher gemäß § 45 Abs. 2 S. 4 SGB III ausgeschlossen.

Der Einsatz von MAT ist nach § 45 Abs. 1 Satz 1 Nr. 4 SGB III zur Heranführung an selbstän- keine dige Tätigkeit möglich. Ausgeschlossen ist jedoch ein Einsatz von MAT für den Erhalt bereits Bestandsbestehender Selbständigkeit. Hierfür steht das spezielle Instrument nach § 16c Abs. 2 SGB II selbst.! zur Verfügung.

MAT können nur dann für Rehabilitanden erbracht werden, wenn die BA als Rehabilitationsträger zuständig ist und die gE einem entsprechenden Eingliederungsvorschlag des Reha-Trägers BA zugestimmt hat.

Nähere Hinweise zur Prüfung der Leistungsverantwortung sind in den Fachlichen Hinweisen Reha SGB II und SGB III zu finden.

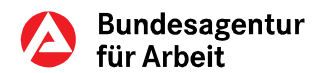

#### <span id="page-9-1"></span>**1.2 MAT als Ermessensleistung im SGB II**

Bei der Förderung der Teilnahme an einer MAT handelt es sich um eine Ermessensleistung. Die IFK entscheidet unter Beachtung der Wirtschaftlichkeit und Sparsamkeit, ob die Leistung zur Eingliederung der/des eLb erforderlich ist (§ 3 Abs. 1 i. V. m. § 14 Abs. 4 SGB II).

Erforderlich ist eine Maßnahme der aktiven Arbeitsmarktpolitik dann, wenn sie die Erfolgsaussichten der Person auf eine berufliche Eingliederung deutlich verbessert. Dies ist z.B. auch bereits der Fall, wenn durch die Maßnahme ein Defizit abgebaut oder eine neue Fertigkeit erworben wird. Die IFK begründet und dokumentiert, woran sie die deutlich steigenden Erfolgsaussichten festmacht.

#### <span id="page-9-2"></span>**1.3 Förderdauer**

Die Dauer von MAT ist grundsätzlich gesetzlich nicht geregelt. Einschränkungen sind ausschließlich an folgenden Punkten vorgesehen:

- Die Dauer beruflicher Kenntnisvermittlung darf acht Wochen (320 Stunden) nicht überschreiten (§ 45 Abs. 2 S. 3 SGB III).
- Maßnahmeteile bei einem Arbeitgeber dürfen die Dauer von sechs (§ 45 Abs. 2 S. 2 SGB III) bzw. zwölf Wochen (§ 45 Abs. 8 SGB III) nicht überschreiten.
- Maßnahmen zur Stabilisierung einer Beschäftigungsaufnahme sind auf max. sechs Monate nach Beschäftigungsaufnahme beschränkt, wenn die Hilfebedürftigkeit der/des eLb aufgrund des zu berücksichtigenden Einkommens entfallen ist (§ 16g Abs. 2 SGB  $II$ ).

Die konkrete Teilnahmedauer der/des eLb an der MAT legt die IFK anhand der individuellen Handlungsbedarfe, dem daraus abgeleiteten strategischen Vorgehen und den Anforderungen an die MAT fest. Eine vorzeitige Beendigung der individuellen Teilnahme ist nur durch die Teilnehmerin/den Teilnehmer selbst oder durch die gE (ggf. in Absprache mit dem Träger) möglich.

Um eine wirtschaftliche und kontinuierliche Maßnahmedurchführung zu unterstützen und einen zeitnahen Maßnahmeerfolg herbeizuführen, sollte die Teilnahme an mindestens zwei Tagen pro Woche erfolgen. Ist der/die Teilnehmer/in einer Maßnahme versicherungspflichtig beschäftigt (z. B. Maßnahme i. R. v. § 45 Abs. 1 S. 1 Nr. 5 SGB III), erfolgt die Teilnahme in dem Umfang, der für die Stabilisierung der Beschäftigung erforderlich ist.

#### <span id="page-9-0"></span>**1.4 Berufliche Kenntnisvermittlung**

Zur beruflichen Kenntnisvermittlung zählen

- die Vermittlung fachtheoretischer Inhalte und
- die Vermittlung fachpraktischer Inhalte,

die auf die Ausübung des Zielberufs oder der Zieltätigkeit vorbereiten. Die Vermittlung beruflicher Kenntnisse bezieht sich dabei auf tätigkeits- bzw. berufsbezogene Inhalte. Zur Kenntnisvermittlung zählen nicht:

- Maßnahmen oder Maßnahmeteile zur Feststellung, Aktivierung und Entwicklung von personenbezogenen Fertigkeiten und Fähigkeiten,
- Feststellung von beruflichen Kenntnissen sowie
- praktische Erprobung von vermittelten beruflichen Kenntnissen.

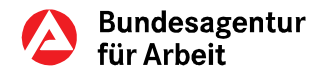

Die Vermittlung von beruflichen Kenntnissen, einschließlich berufsbezogener Sprachförderung, im Rahmen einer MAT ist bis zu einer Dauer von acht Wochen (320 Stunden) möglich (§ 45 Abs. 2 S. 3 SGB III).

#### <span id="page-10-1"></span>**1.5 Produktionsorientierte Tätigkeiten**

Sinnstiftende oder marktnahe Arbeiten von Teilnehmerinnen/Teilnehmern bei Maßnahmenträgern können ebenfalls Bestandteil einer erfolgreichen Heranführung an den Arbeitsmarkt sein. Sofern diese Arbeiten oder Tätigkeiten dazu dienen, personenbezogene Fertigkeiten und Fähigkeiten der Teilnehmerin/des Teilnehmers festzustellen, zu aktivieren oder zu entwickeln bzw. vermittelte berufliche Kenntnisse praktisch zu erproben, sind diese nach dem Gesetzeswortlaut des § 45 SGB III nicht zeitlich begrenzt, sondern richten sich ausschließlich nach den individuellen Eingliederungserfordernissen. Die Ausübung dieser Tätigkeiten soll in ein Gesamtkonzept zur Betreuung und Unterstützung mit dem Ziel der Heranführung an den Arbeitsmarkt eingebettet sein.

Im Maßnahmeverlauf werden parallel zur praktischen Tätigkeit die eigentlichen Maßnahmeinhalte fortgesetzt (z. B. Aktivierungsinhalte, Kenntnisvermittlung, Feststellung von Vermittlungshemmnissen, Eingliederungsbemühungen usw.). Dies muss sich auch in der konkreten Ausgestaltung der Maßnahmekonzeption widerspiegeln.

Die sinnstiftenden oder marktnahen Tätigkeiten dürfen nicht zu einer Wettbewerbsverzerrung führen. Der Maßnahmeträger ist verpflichtet, für den jeweiligen Schwerpunkt der sinnstiftenden Arbeiten eine Unbedenklichkeitsbescheinigung der zuständigen Kammer bzw. des zuständigen Verbandes vorzulegen oder in sonstiger geeigneter Weise nachzuweisen, dass eine Beeinträchtigung der regionalen Wirtschaft nicht gegeben ist. Führen die Tätigkeiten zu wirtschaftlich verwertbaren Ergebnissen, werden die Einnahmen oder geldwerten Vorteile hieraus von den Maßnahmekosten abgesetzt.

#### <span id="page-10-2"></span>**1.6 Maßnahmeteile bei einem Arbeitgeber**

#### <span id="page-10-0"></span>**1.6.1 Maßnahmedauer**

Die Organisation und Durchführung von Maßnahmeteilen bei einem Arbeitgeber liegen in der Gesamtverantwortung des Maßnahmeträgers, da es sich um Bestandteile der Gesamtmaßnahme handelt.

Maßnahmeteile bei einem Arbeitgeber dürfen die Dauer von jeweils sechs Wochen (30 Arbeitstage bei einer üblichen 5-Tage-Woche) grundsätzlich nicht überschreiten (§ 45 Abs. 2 Satz 2 SGB III). Auch bei branchen- bzw. betriebsüblichen Besonderheiten (z. B. 6-Tage-Woche) darf die Dauer von 42 Kalendertagen (sechs Kalenderwochen) unter Beachtung der arbeits- und tarifrechtlichen Vorschriften nicht überschritten werden.

Kommt die IFK zu der Einschätzung, dass es sich um eine/einen eLb handelt, die/der

- langzeitarbeitslos nach § 18 SGB III ist oder
- arbeitslos ist und deren/dessen berufliche Eingliederung auf Grund von schwerwiegenden Vermittlungshemmnissen besonders erschwert ist,

entscheidet sie darüber, ob die Teilnahme bis max. zwölf Wochen (max. 84 Kalendertage, je nach branchen- bzw. betriebsüblichen Besonderheiten) an Maßnahmeteilen bei einem Arbeitgeber zielführend ist (§ 45 Abs. 8 SGB III).

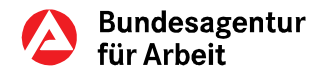

Die maximale Dauer von Maßnahmeteilen bei Arbeitgebern gilt auch für Kooperations- bzw. Erprobungsbetriebe. Maßnahmeteile bei einem Arbeitgeber können im Bedarfsfall jeweils max. sechs bzw. zwölf Wochen bei verschiedenen Arbeitgebern durchgeführt werden.

#### <span id="page-11-0"></span>**1.6.2 Maßnahmeinhalt**

Im Vordergrund der Maßnahmeteile bei einem Arbeitgeber steht nicht die Arbeitsleistung der/des eLb, sondern die Vermittlung, Feststellung bzw. Erprobung berufsfachlicher Kenntnisse mit dem Ziel der beruflichen Eingliederung. Daraus resultiert, dass der Teilnehmer/die Teilnehmerin im Betrieb betreut werden muss.

Die Maßnahme orientiert sich an den Anforderungen und Ausführungsformen des Berufs, der als Gegenstand der Maßnahmeteile bei einem Arbeitgeber vorgesehen ist. Damit wird der/dem eLb eine objektive Einschätzung seiner Stärken und Potentialen ermöglicht.

Maßnahmeteile bei einem Arbeitgeber dürfen nicht dazu genutzt werden, um urlaubs- oder krankheitsbedingte Ausfälle oder betriebliche Spitzenbelastungen aufzufangen.

Maßnahmen bei Zeitarbeitsunternehmen sind zulässig, wenn

- sie im Zeitarbeitsunternehmen selbst erfolgen oder
- die Betreuung und Anleitung der Teilnehmerin/des Teilnehmers im Entleihbetrieb durch eine Fachkraft des Zeitarbeitsunternehmens gewährleistet ist und
- die Bestimmungen der Zeitarbeitsbranche eingehalten werden, d. h. Teilnehmer an MAG regulären Leiharbeitnehmern gleichgestellt sind.

## <span id="page-11-1"></span>**2. Zugang zu einer MAT**

Die gE können Träger direkt mit der Durchführung von MAT unter Berücksichtigung des Vergaberechts beauftragen oder den eLb das Vorliegen der Fördervoraussetzungen durch die Ausgabe eines AVGS-MAT bescheinigen.

Die IFK entscheidet, ob ein AVGS-MAT ausgegeben wird oder die Zuweisung in eine im Vergabeverfahren eingekaufte Maßnahme zielführender ist. Bei dieser Entscheidung sollen die Eignung und die persönlichen Verhältnisse der/des eLb ebenso einbezogen werden wie das örtliche Angebot an Arbeitsmarktdienstleistungen.

Auch der Zeitfaktor kann bei der Entscheidung eine Rolle spielen: Ggf. kann durch das Angebot einer beauftragten Maßnahme der gE das Förderziel schneller erreicht werden als durch Ausgabe eines AVGS-MAT oder umgekehrt.

#### <span id="page-11-2"></span>**2.1 Angebot für eine MAT (Vergabemaßnahmen)**

Über die Angebotsauswahl für die Teilnehmer/innen entscheidet die IFK. Für die Teilnahme an Vergabemaßnahmen händigt die IFK der/dem eLb ein Angebot aus. Im Rahmen dieses Angebots legt die IFK auch den individuellen Teilnahmezeitraum fest. Mit der Aushändigung des Angebots werden der/dem eLb die Rechtsfolgen erläutert.

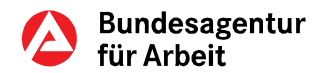

#### <span id="page-12-0"></span>**2.2 AVGS-MAT**

#### <span id="page-12-1"></span>**2.2.1 Regelungscharakter des AVGS-MAT**

Mit Ausstellung eines AVGS-MAT wird gegenüber der/dem eLb das Vorliegen der Voraussetzungen für eine Förderung nach § 45 SGB III bescheinigt sowie Maßnahmedauer und -inhalt festgelegt. Der AVGS-MAT ermöglicht der/dem eLb, selbst nach zugelassenen Maßnahmeträgern zu suchen, die eine geeignete und zugelassene Maßnahme anbieten. Dies stärkt vor allem die Eigenverantwortung der/des eLb bei der Umsetzung ihrer/seiner individuellen Integrationsstrategie.

#### <span id="page-12-2"></span>**2.2.2 Ausgabe des AVGS-MAT**

Der AVGS-MAT umfasst nur ein Förderziel. Die zeitgleiche Ausgabe mehrerer AVGS mit unterschiedlichen Förderzielen sollte nicht erfolgen. Eher sollte der Fokus auf der schrittweisen Bearbeitung der Handlungsbedarfe liegen.

Alle zur Erreichung des Ziels notwendigen Aktivitäten werden durch die IFK auf dem Gutschein konkret benannt, um es der/dem eLb zu ermöglichen, eine Maßnahme auszuwählen, die ihre/seine individuellen Bedürfnisse vollständig abdeckt.

In der Wahl des Maßnahmeträgers ist die/der eLb frei. Die gE darf aufgrund ihrer Neutralitätspflicht und aus wettbewerbsrechtlichen Gründen keine bestimmten Maßnahmeträger empfehlen.

#### <span id="page-12-3"></span>**2.2.3 Gültigkeitsdauer**

§ 45 Abs. 4 Satz 2 SGB III ermöglicht u. a. die zeitliche Befristung des AVGS-MAT. Da gesetzlich keine konkrete Gültigkeitsdauer vorgegeben ist, wird diese grundsätzlich durch die IFK festgelegt und auf dem AVGS-MAT vermerkt. Es ist darauf zu achten, dass die zeitliche Befristung nicht an einem Samstag, Sonntag, Feiertag oder am letzten Tag eines Monats endet. Die Gültigkeit erlischt durch

- Wegfall der Fördervoraussetzungen des § 45 SGB IIII,
- Ablauf der im AVGS-MAT angegebenen Frist,
- Wegfall der Hilfebedürftigkeit (§ 9 SGB II), es sei denn § 16g Abs. 2 Satz 1 SGB II (Stabilisierung von Beschäftigung) kommt zur Anwendung.

Ist die Gültigkeit abgelaufen, ohne dass es zu einem tatsächlichen Eintritt in eine MAT kam, und ist die/der eLb weiterhin hilfebedürftig, kann ein neuer AVGS-MAT ausgestellt werden. Vor einer erneuten Ausstellung sollte jedoch geprüft werden, ob die Gutscheinlösung nach wie vor als geeignete Form des Zugangs zu einer MAT angesehen wird.

#### <span id="page-12-4"></span>**2.2.4 Regionale Beschränkung**

§ 45 Abs. 4 S. 2 SGB III ermöglicht den gE, den Gültigkeitsbereich des AVGS-MAT für die Auswahl des Maßnahmeträgers regional zu beschränken. Da gesetzlich kein konkreter regionaler Gültigkeitsbereich vorgegeben ist, wird dieser individuell durch die IFK festgelegt und auf dem AVGS-MAT vermerkt.

Die Beschränkung sollte sich am Integrationsprozess orientieren und die teilnehmerbezogenen Kosten (insbesondere Fahrkosten) berücksichtigen.

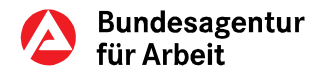

#### <span id="page-13-1"></span>**2.2.5 Einlösung**

Der AVGS-MAT kann nur für zugelassene Maßnahmen eingelöst werden (§ 179 SGB III). Daraus folgt, dass der Beginn der Teilnahme im Zulassungszeitraum der Maßnahme liegen muss.

Der von der/dem eLb ausgewählte Maßnahmeträger reicht den ausgefüllten AVGS-MAT im Original vor Beginn der Maßnahme bei der gE ein. Die gE prüft den AVGS-MAT und teilt der/dem eLb vor Maßnahmebeginn die Entscheidung mit.

Bei Annahme des ersten AVGS-MAT für eine zugelassene Maßnahme übermittelt der Maßnahmeträger die für die Einlösung der AVGS-MAT notwendigen maßnahmebezogenen Daten mit einem Kurzfragebogen an die gE, die den ersten einlösbaren AVGS-MAT ausgehändigt hat. Die gE leitet die Unterlagen danach an den OS AMDL weiter, der für die AA zuständig ist, in deren Bezirk die Maßnahme durchgeführt wird. Der zuständige OS AMDL übernimmt sowohl die Erfassung als auch Pflege der zugelassenen Maßnahme in COSACH sowie die Vergabe der COSACH-Maßnahmenummer.

Bei unplausiblen Daten im Kurzfragebogen klärt der OS AMDL die Angaben mit dem Träger ab. Die Erfassung in COSACH erfolgt nur, wenn ein einlösbarer AVGS-MAT vorliegt.

Der gE stehen folgende Unterlagen in BK zur Verfügung:

- Bewilligungsbescheid mit Rechtsfolgen- und Rechtsbehelfsbelehrung,
- Erklärung über die teilnehmerbezogenen Kosten,
- Anschreiben an den Maßnahmeträger mit Hinweis auf die Berichtspflichten und den Link zum Berichtsbogen im Internet (AVGS) oder die Infos zu den Arbeitshilfen im Internet (Vergabe),
- Ablehnungsbescheid mit Rechtsbehelfsbelehrung,
- Anschreiben an den Maßnahmeträger über Ablehnung der Teilnahme.

Die Gültigkeit des AVGS-MAT erlischt durch die Ablehnung nicht. Der AVGS-MAT berechtigt bis zum Ablauf seiner Gültigkeit weiterhin zur Auswahl eines Maßnahmeträgers für die Teilnahme an einer zugelassenen MAT. Der AVGS-MAT kann der/dem eLb erneut ausgedruckt werden. Dabei ist jedoch darauf zu achten, dass in COSACH keine Buchung erfolgt (Status "C: abgelehnt"), da ansonsten der AVGS-MAT seine Gültigkeit verliert.

#### <span id="page-13-0"></span>**2.3 Eingliederungsvereinbarung**

Die Förderung mit einer MAT ist Teil der Integrationsstrategie. Für die Ausgestaltung der EinV (§ 15 SGB II) stehen den gE zwei Varianten zur Verfügung:

- Die EinV enthält die positive Entscheidung zur Förderung dem Grunde nach unter Konkretisierung der Leistung per Angebot oder Bewilligungsbescheid (AVGS-MAT) oder
- die Formulierungen der EinV zum jeweiligen Förderfall sind so konkret, dass ein zusätzliches Schreiben an den Kunden entbehrlich ist.

Für weitere Informationen stehen die FW zu § 15 SGB II zur Verfügung.

#### <span id="page-13-2"></span>**3. Teilnehmer- und Absolventenmanagement**

Die Maßnahmeteilnehmer/innen werden auch während der Maßnahme von der IFK betreut und in die Beratungs- und Vermittlungsaktivitäten einbezogen (z.B. Beratungsgespräch, teilnehmerbezogener Kontakt zwischen IFK und Maßnahmeträger).

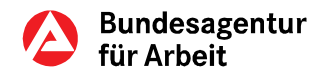

Um die Ergebnisse der Maßnahmeteilnahme optimal zu verwerten und eine zeitnahe Integration zu erreichen, ist sicherzustellen, dass mit Teilnehmer/innen an MAT in ausreichendem Abstand vor Maßnahmeende (bei länger dauernden Maßnahmen regelmäßig alle drei Monate) und innerhalb der ersten zwei Wochen nach Maßnahmeende ein dokumentiertes Folgegespräch stattfindet. Im Rahmen dieses Gespräches wird das Ergebnis der MAT anhand des teilnehmerbezogenen Berichts mit der/dem eLb ausgewertet, gemeinsam die weitere individuelle Integrationsstrategie festgelegt und das Bewerberprofil hinsichtlich hinzugewonnener Kenntnisse und Fertigkeiten aktualisiert.

Liegen dezentrale Kundenkontaktdichtekonzepte vor, sollten diese zur Unterstützung des Teilnehmer- und Absolventenmanagements herangezogen werden.

Resultiert aus der MAT eine Integration in den Arbeitsmarkt, kann der/dem eLb optional nach der Beschäftigungsaufnahme eine weitergehende Betreuung durch die IFK oder einen Dritten von bis zu 6 Monaten zur Sicherung der Integration angeboten werden. Die Inanspruchnahme ist freiwillig.

### <span id="page-14-0"></span>**4. Beendigung und finanzielle Abwicklung der MAT**

#### <span id="page-14-1"></span>**4.1 Zeiten der Arbeitsunfähigkeit**

Teilnehmer/innen an MAT haben dem Maßnahmeträger Zeiten der Arbeitsunfähigkeit sofort mitzuteilen und ab dem ersten Tag durch eine ärztliche Bescheinigung nachzuweisen. Die Arbeitsunfähigkeitsbescheinigung ist der gE durch den Maßnahmeträger zeitnah zu übergeben (§ 61 Abs. 1 SGB II).

Die Teilnehmer/innen haben die Arbeitsunfähigkeit der gE mitzuteilen (§ 56 SGB II). Die gE entscheidet nach eigenem Ermessen über einen Maßnahmeabbruch bei Krankheit. Bei dieser Entscheidung sollte (nach Absprache mit dem Träger) als maßgebliche Frage beantwortet werden, ob das festgelegte Maßnahmeziel noch erreicht werden kann.

#### <span id="page-14-2"></span>**4.2 Berichtspflichten des Trägers**

#### <span id="page-14-3"></span>**4.2.1 Mitteilung von Änderungen**

Träger sind verpflichtet, Auskunft über Tatsachen zu erteilen, die Auswirkungen auf die Rechtmäßigkeit der Förderung haben können (§ 61 Abs. 1 SGB II). Dies betrifft im Fall von MAT insbesondere Informationen zu:

- Fehlzeiten, Unterbrechungen, Abbruch der Maßnahme
- Gefährdung des erfolgreichen Abschlusses der Maßnahme
- Ausübung/Aufnahme einer Erwerbstätigkeit und der Höhe etwaiger Einkünfte sowie
- den Umständen der Beendigung der Maßnahme

Diese Auskunftspflichten sind unabhängig von den Mitwirkungs- und Auskunftspflichten des/der eLb.

#### <span id="page-14-4"></span>**4.2.2 Teilnehmerbezogener Bericht**

Sollten bei Vergabemaßnahmen keine abweichenden vertraglichen Regelungen vorliegen, ist der Träger verpflichtet, den teilnehmerbezogenen Bericht unverzüglich nach Maßnahmeende der gE zu übermitteln (§ 61 Abs. 2 SGB II). Auch Träger, die AVGS-Maßnahmen durchführen, unterliegen entsprechenden Berichtspflichten.

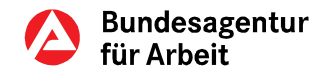

Die Informationen sind Basis für die weitere Integrationsstrategie. Daher sollte der Kunde/die Kundin in die Auswertung des Berichts einbezogen werden.

#### <span id="page-15-0"></span>**4.3 Umfang der Förderung**

#### <span id="page-15-1"></span>**4.3.1 Teilnehmerbezogene Kosten**

Förderungen im Rahmen der MAT umfassen die Übernahme aller teilnehmerbezogenen notwendigen und angemessenen Kosten für die Teilnahme (§ 45 Abs. 1 S. 4 SGB III). Ob und welche Kosten das im Einzelfall sind, entscheidet die gE.

Übernahmefähig sind alle Kosten, die durch die Maßnahmeteilnahme ausgelöst werden, aber nicht vom Maßnahmepreis umfasst sind. Das können z. B. sein:

- Fahrkosten,
- Kinderbetreuungskosten, die durch die Maßnahmeteilnahme zusätzlich anfallen,
- Kosten für auswärtige Unterbringung und
- Verpflegung.

Die Auszahlung der Kosten wird bei Vergabemaßnahmen gemäß der mit dem Träger getroffenen Vereinbarungen (i. d. R. aus den Vertragsunterlagen) geleistet (§ 83 Absatz 2 SGB III). Die davon nicht umfassten Kosten werden direkt an den Teilnehmer ausbezahlt.

Erfolgt die Teilnahme im Rahmen des Gutscheinverfahrens (AVGS-MAT), erfolgt die Kostenerstattung direkt an die/den eLb.

Kosten für Leistungen, die durch den Maßnahmeträger zu erbringen sind, können nicht im Rahmen anderer Ermessensleistungen der aktiven Arbeitsförderung erstattet werden. Dies gilt insbesondere für Maßnahmekombinationen, für die eine Vermittlungsvergütung gezahlt wird. Ebenso können Kosten, die in keinem unmittelbaren Zusammenhang zur Maßnahmeteilnahme stehen, nicht übernommen werden.

Ergeben sich aufgrund von Fehlzeiten oder vorzeitiger Maßnahmebeendigung Überzahlungen, so sind diese im Rahmen des Verwaltungsverfahrens nach dem SGB X von der Teilnehmerin/dem Teilnehmer zurückzufordern.

#### <span id="page-15-2"></span>**4.3.2 Maßnahmekosten für Vergabemaßnahmen**

Der Preis für die MAT wird im Vergabeverfahren ermittelt. Mit dieser Vergütung sind alle Aufwendungen zur Durchführung der MAT abgegolten. Einzelheiten sind den Vergabeunterlagen zu entnehmen.

Der/die Teilnehmer/in wird durch den Auftragnehmer zur Unfallversicherung angemeldet (§ 2 Abs. 1 S. 14a SGB VII). Das konkrete Verfahren wird zwischen Träger und Unfallversicherung dezentral abgestimmt.

Wird bei Maßnahmekombinationen die erfolgreiche Vermittlung vergütet, weist der Träger den Erfolg durch die Vermittlungs- und Beschäftigungsbestätigung nach. Damit werden eventuelle Doppelförderungen (des gleichen Trägers oder bei verschiedenen Trägern) für das Maßnahmeziel "Vermittlung in versicherungspflichtige Beschäftigung" vermieden.

Wird darüber hinaus für den/die gleiche eLb ein Antrag auf Eingliederungszuschuss (EGZ) gestellt, sollten vor Auszahlung der Vermittlungsvergütung die Angaben auf der Vermittlungs-

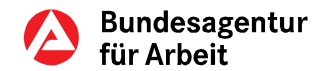

und Beschäftigungsbestätigung sowie auf dem EGZ-Antrag abgeglichen werden. Auch dies dient dem Ziel, Doppelförderungen zu vermeiden.

#### <span id="page-16-0"></span>**4.3.3 Maßnahmekosten für AVGS-MAT**

Die Maßnahmekosten ergeben sich im Rahmen des Zulassungsverfahrens.

Grundsätzlich werden Maßnahmekosten erst nach vollständiger Leistungserbringung erstattet. Teilzahlungen für bereits erbrachte Leistungen sind jedoch nach entsprechendem Antrag des Trägers möglich.

Wird die MAT vorzeitig beendet, können Maßnahmekosten ab diesem Zeitpunkt nicht mehr übernommen werden. Fehlzeiten der Teilnehmerin/des Teilnehmers wirken sich nicht mindernd auf die Kostenübernahme aus.

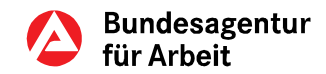

## <span id="page-17-1"></span>**Teil C – Ergänzende Verfahrensinformationen**

## <span id="page-17-2"></span>**1. IT-Verfahren, Vordrucke, Dokumentation**

#### <span id="page-17-3"></span>**1.1 Nutzung der IT-Verfahren der BA; selektiver Zugriff auf VerBIS**

COSACH dient der Administration arbeitsmarktpolitischer Maßnahmen in Trägerschaft der BA und ist deswegen ein zentrales IT-Verfahren im Sinne von § 50 Absatz 3 SGB II. Dies bedeutet, dass COSACH verbindlich von allen gE zu nutzen ist.

Sowohl das Angebot zur Teilnahme an einer MAT als auch die Ausstellung eines AVGS-MAT ist daher im IT-Fachverfahren COSACH, Verfahrenszweig AMP, zu erfassen und bei Änderungen (z. B. bei Vormerkung, Eintritt, Abbrüchen) zu aktualisieren. Dies gilt auch für die Abrechnung der individuellen teilnehmerbezogenen Kosten der/des eLb und der Maßnahmekosten.

Bei der Nutzung von Freitextfeldern in COSACH und VerBIS ist der Datenschutz zu beachten. Es dürfen nur vermittlungs- bzw. leistungsrelevante Tatsachen eingetragen werden. Ausgeschlossen sind Wertungen und Negativkennzeichnungen. Auch besondere Arten personenbezogener Daten i. S. d. § 67 Abs. 12 SGB X, insbesondere Gesundheitsdaten, die dem Schutzbereich des § 203 StGB unterfallen, dürfen nicht in den Freitextfeldern vermerkt werden, sondern ausschließlich in den dafür vorgesehenen Datenfeldern (z. B. im Profiling).

Bei Vergabemaßnahmen erteilt die gE dem Maßnahmeträger (nach Information der/des eLb) den Zugriff auf eine Kopie von Teilen des Bewerberdatensatzes über die Einschaltung Dritter in VerBIS. Mit diesem Verfahren wird auch das teilnehmerbezogene Berichtswesen unterstützt.

Der Träger aktualisiert in der Kopie des Bewerberdatensatzes die Daten unter Berücksichtigung der Maßnahmeergebnisse. Am letzten Teilnahmetag wird die überarbeitete Kopie des Bewerberdatensatzes zusammen mit dem teilnehmerbezogenen Bericht elektronisch der IFK übermittelt. Danach hat der Träger keinen Zugriff mehr auf die Bewerberdaten.

Die IFK prüft die Aktualisierungen des Maßnahmeträgers und entscheidet über eine Übernahme in VerBIS.

#### <span id="page-17-4"></span>**1.2 Zentrale BK-Vorlagen**

Es stehen zentrale BK-Vorlagen zur Durchführung von MAT zur Verfügung. Diese lassen sich aus COSACH heraus aufrufen.

Besondere Bedeutung hat die BK-Vorlage zum AVGS-MAT selbst. Diese stellt den eigentlichen Gutschein dar und enthält die aus Sicht der BA erforderlichen Konditionen (i. S. eines VA mit Nebenbestimmungen nach § 32 Abs. 2 SGB X).

#### <span id="page-17-0"></span>**1.3 Dokumentation**

Da es sich bei der Entscheidung über die Teilnahme an einer MAT um eine Ermessensleistung handelt, sind alle wesentlichen Verfahrensschritte und Entscheidungen aussagekräftig und nachvollziehbar zu dokumentieren und zu begründen.

Dies gilt insbesondere für die

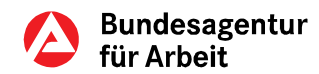

- Unterbreitung eines Angebots für die Teilnahme an einer MAT
- die Aushändigung eines AVGS-MAT
- die Bewilligung der Teilnahme aufgrund des AVGS-MAT (inkl. Maßnahmeträger, -ziel, -nummer, -zeitraum) oder
- die Ablehnung einer konkreten Maßnahmeteilnahme.

Dieses Dokumentationserfordernis gilt als erfüllt, wenn die entsprechenden Daten in

- VerBIS oder
- einer Stellungnahme der IFK oder
- der aktuellen EinV oder
- einer Abschrift des Angebotsschreibens oder Bewilligungsbescheids in der Akte vorliegen.

In Fällen produktionsorientierter Maßnahmen bei einem Träger [\(Teil B –1.5\)](#page-10-1) ist detailliert zu begründen und zu dokumentieren, inwiefern umfangreiche produktionsorientierte Arbeiten dazu dienen, personenbezogen Fertigkeiten und Fähigkeiten der Teilnehmerin/des Teilnehmers festzustellen, zu aktivieren oder zu entwickeln bzw. vermittelte berufliche Kenntnisse praktisch zu erproben und dass die konzeptionellen Anforderungen an den Träger gegeben sind. Ferner ist zu begründen und zu dokumentieren, warum auf eine betriebsnahe Kenntnisvermittlung direkt beim Arbeitgeber im Rahmen einer MAG innerhalb der dafür vorgesehenen zeitlichen Grenzen von maximal sechs bzw. zwölf Wochen zugunsten produktionsorientierter Arbeiten verzichtet wurde.

Wird die/der eLb nicht im Rahmen der MAT in ein versicherungspflichtiges Beschäftigungsverhältnis vermittelt und ein Folgegespräch im Rahmen des Absolventenmanagements geführt, sind dessen Ergebnis bzw. die weiteren Veranlassungen ebenfalls zu dokumentieren.

## <span id="page-18-0"></span>**2. Bewirtschaftung der Haushaltsmittel**

Haushaltsmittel werden bei Einkauf der Maßnahme bzw. Bescheiderteilung (AVGS-MAT) für den gesamten Bewilligungszeitraum festgelegt und die Bindungen daraus laufend – entsprechend den tatsächlichen Eintritten bzw. Teilnahmen – aktualisiert.

Die Bewirtschaftung erfolgt über das BA-Verfahren ERP/SAP. Das Vorverfahren COSACH liefert für Mittelvormerkungen und Annahme-/ Auszahlungsanordnungen die für die Kontierung und Buchung notwendigen Angaben. Es gelten die Bestimmungen der Bundeshaushaltsordnung und der dazugehörigen Weisungen HBest und KEBest.

Direkt auf Finanzpositionen wird nur im Modul PSM im Rahmen von Budgetierungsvorgängen bzw. bei der Buchung von Mittelvormerkungen gebucht. Bei Buchung von Anordnungen im Modul PSCD erfolgt immer eine automatische Ableitung über den Haupt- und Teilvorgang auf Sachkonto und auf Finanzposition.

Für MAT sind die im Kontierungshandbuch festgelegten Kontierungselemente in der jeweils aktuellen Fassung maßgeblich.

## <span id="page-18-1"></span>**3. Statistik und Controlling**

Die in den IT-Verfahren COSACH und VerBIS erfassten Daten sind Grundlage für die Berichterstattung durch die Statistik der BA (§ 53 SGB II) und für die BA-interne Steuerung. Zur Sicherstellung einer vollständigen und inhaltlich richtigen Datenbasis der beiden Datensysteme

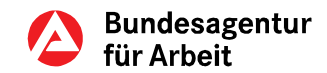

Statistik und Controlling sind die Informationen zur Leistungsgewährung in den IT-Verfahren zeitnah, richtig und vollständig zu erfassen und zu aktualisieren.

Teilnehmerinnen/Teilnehmer an MAT gelten nicht als arbeitslos. Sie sind arbeitsuchend und sollen weiter in die Vermittlungsbemühungen einbezogen werden. In VerBIS nimmt der Statusassistent die erforderlichen Statusänderungen automatisiert vor.

### <span id="page-19-0"></span>**4. Aufbewahrungsfrist**

Die Aufbewahrungsfristen sind dem Aktenplan SGB II zu entnehmen.